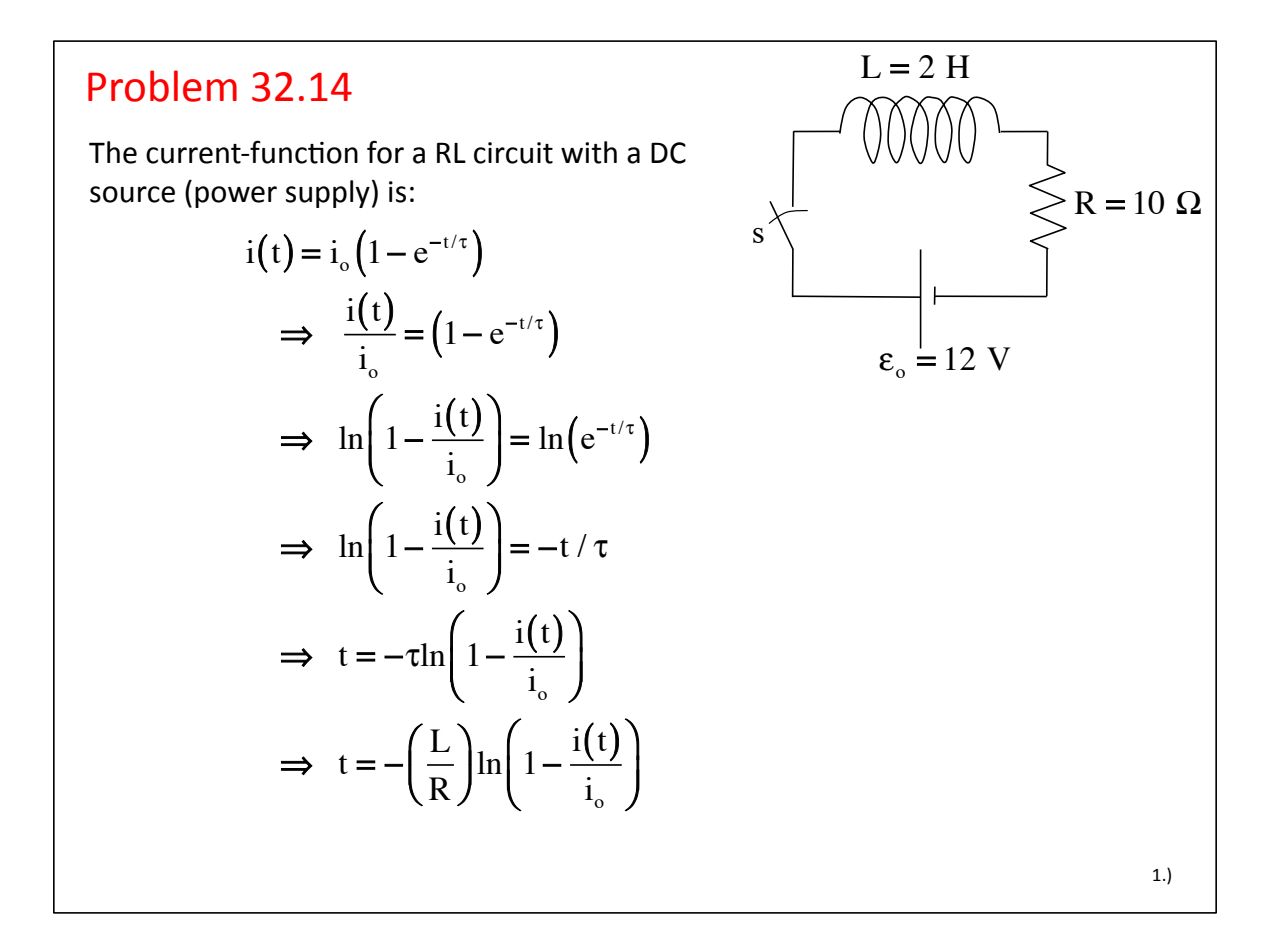

Fitting this to our times, we get:  
\na.) for 50% of 
$$
i_0
$$
 (or  $\frac{i(t)}{i_0} = \frac{.5i_0}{i_0} = .5$ ):  
\n $t = -(\frac{L}{R}) \ln(1 - \frac{i(t)}{i_0})$   
\n $\Rightarrow t = -(\frac{L}{R}) \ln(1 - .5)$   
\n $= -(\frac{2H}{10 \Omega}) \ln(1 - .5)$   
\n $= .139 \text{ sec}$   
\nb.) for 90% of  $i_0$ :  
\n $t = -(\frac{L}{R}) \ln(1 - \frac{i(t)}{i_0})$   
\n $\Rightarrow t = -(\frac{2H}{10 \Omega}) \ln(1 - .9)$   
\n $= .461 \text{ sec}$